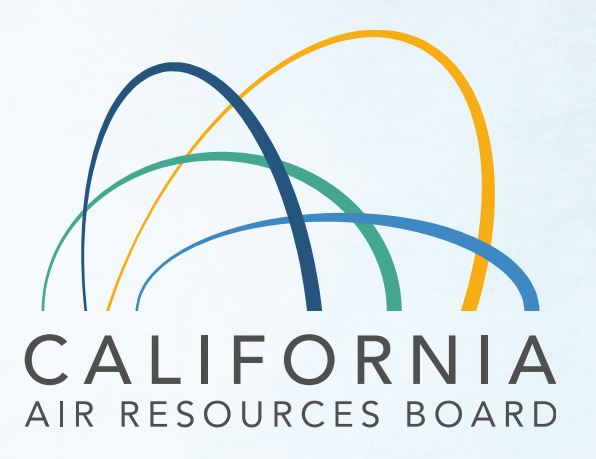

Mobile Source Certification and Compliance Fees Invoicing and Payment Process

DECS & At-Berth Question and Answer Session March 21, 2022

1

# Agenda

- Background
- How to Pay Fees
	- FI\$Cal Account
	- Invoicing overview
	- Payment process/application submittal
- After Payment Processes
	- Refunds
	- Underpayment

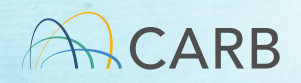

#### Mobile Source Certification Fee Regulation

- Legislative Authority: Senate Bill 854 (2018) and Senate Bill 85 (2019)
- Regulation Adopted April 2021, approved by OAL on 1/18/2022.
	- Fees at the time of application
	- 35 regulatory categories organized into six groups
	- ww2.arb.ca.gov/rulemaking/2021/mobilesourcefee2021
- Effective Date April 1, 2022

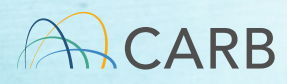

### Timeline for Implementation

- March 8<sup>th</sup>: Overview workshop
- Week of March 14th: Focused Tutorials by Certification Group
- Week of March 21st: Focused Q/A Sessions
- March 21st: Begin Accepting Manufacturer Draft Invoices
- April 1<sup>st</sup>: Payment required to process applications received/completed April 1 or later

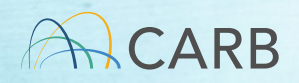

# How do I pay my fee?

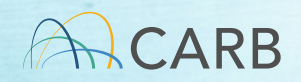

### MS Fee Invoicing and Payment Process

- Step 1: Set up FI\$Cal Account
- Step 2: Generate Invoice
- Step 3: Complete Payment Process
- Step 4: Submit Payment Documents with Application

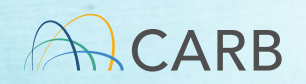

# Step 1: FI\$Cal Accounts Mobile Source Certification and Compliance Fees

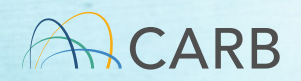

# Who has Existing FI\$Cal Accounts?

- Accounts have been set up for active manufacturers who have certified in the last few years and are subject to the new fees
- Contact Milad Pirhadi for existing account milad.pirhadi@arb.ca.gov

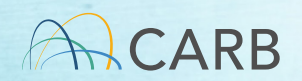

### How to Get a FI\$Cal Account? New Fee Payers

- E-mail [Fees@arb.ca.gov](mailto:Fees@arb.ca.gov) Subject line state: "MS Fee New FI\$Cal Account Request"
- Include in body of e-mail:
	- $\checkmark$  Manufacturer's complete name (the name of the company paying the fee)
	- $\checkmark$  Mailing address, including country
	- $\checkmark$  Contact name, title, phone number and e-mail (This contact is for payment issues only)
	- Certification Group
	- Letter of Authorization (consultant)
- Check internally with the FI\$Cal contact (POC for payment) before sending e-mail

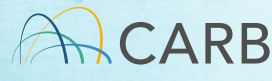

### Questions?

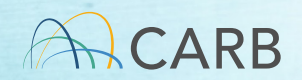

# Step 2: Invoicing Process Mobile Source Certification and Compliance Fees

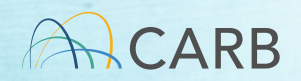

## Invoicing Process

- Go to Website: ww2.arb.ca.gov/mobile-source-certification- and-compliance-fee-regulation-meetings-workshop
- Choose the correct "Certification Group" draft invoice
- Complete the draft invoice (review tutorials for more details)
- Send completed draft invoice attached to e-mail to [MSCertFees@arb.ca.gov](mailto:MSCertFees@arb.ca.gov)
- E-mail Title: "MSF New Invoice Request (Your Certification Group Type)"
- In 1-2 business days, CARB staff will return your e-mail with a pdf of the "Final" invoice that will have an invoice number, date, and payment instructions.

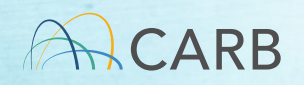

#### Choose the Correct Certification Group Form

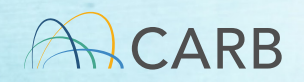

#### Draft Invoice can be found at: https://ww2.arb.ca.gov/mobile-source-certification-andcompliance-fee-regulation-meetings-workshops

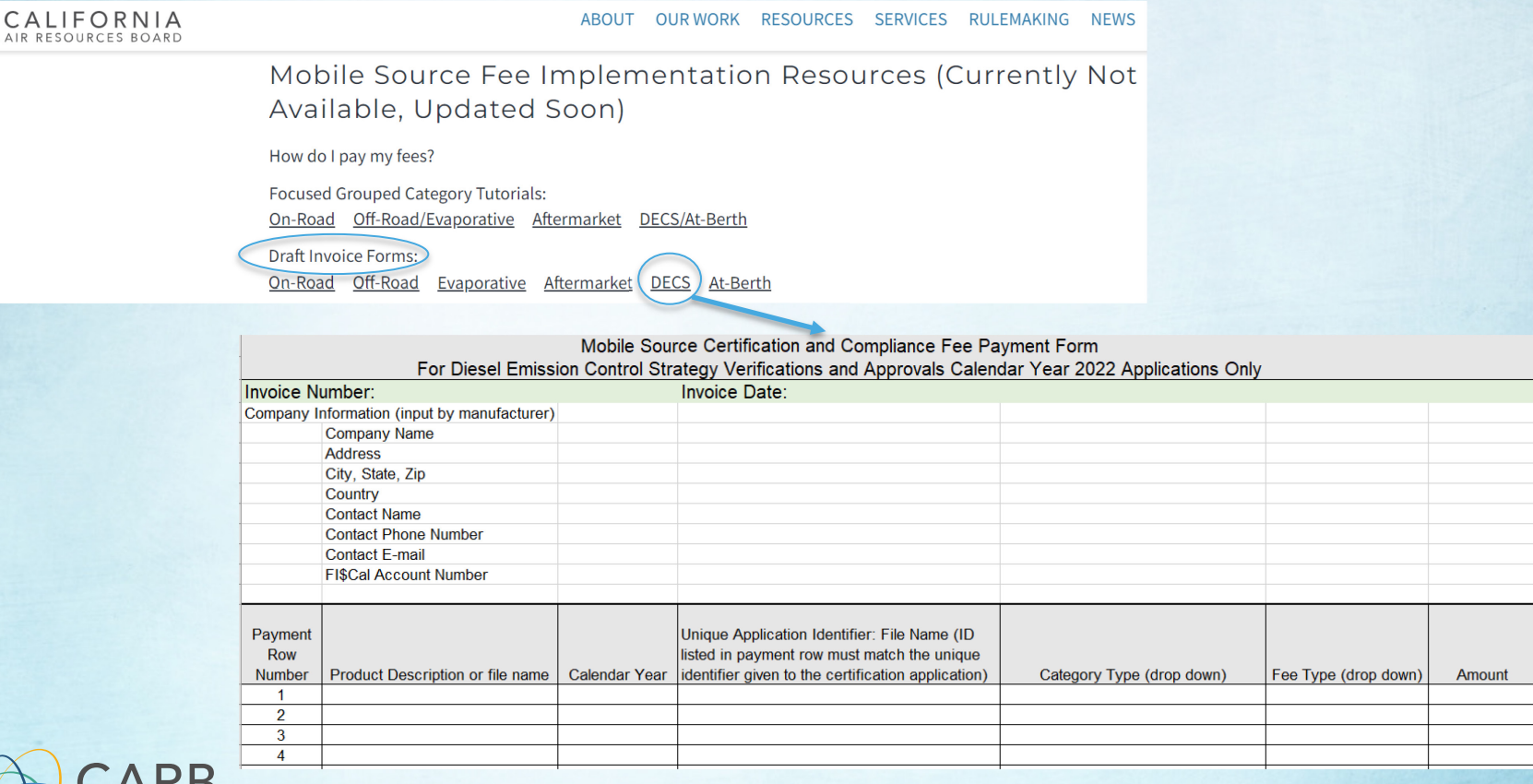

#### Draft Invoice can be found at: https://ww2.arb.ca.gov/mobile-source-certification-andcompliance-fee-regulation-meetings-workshops

CALIFORN<br>AIR RESOURCES BO

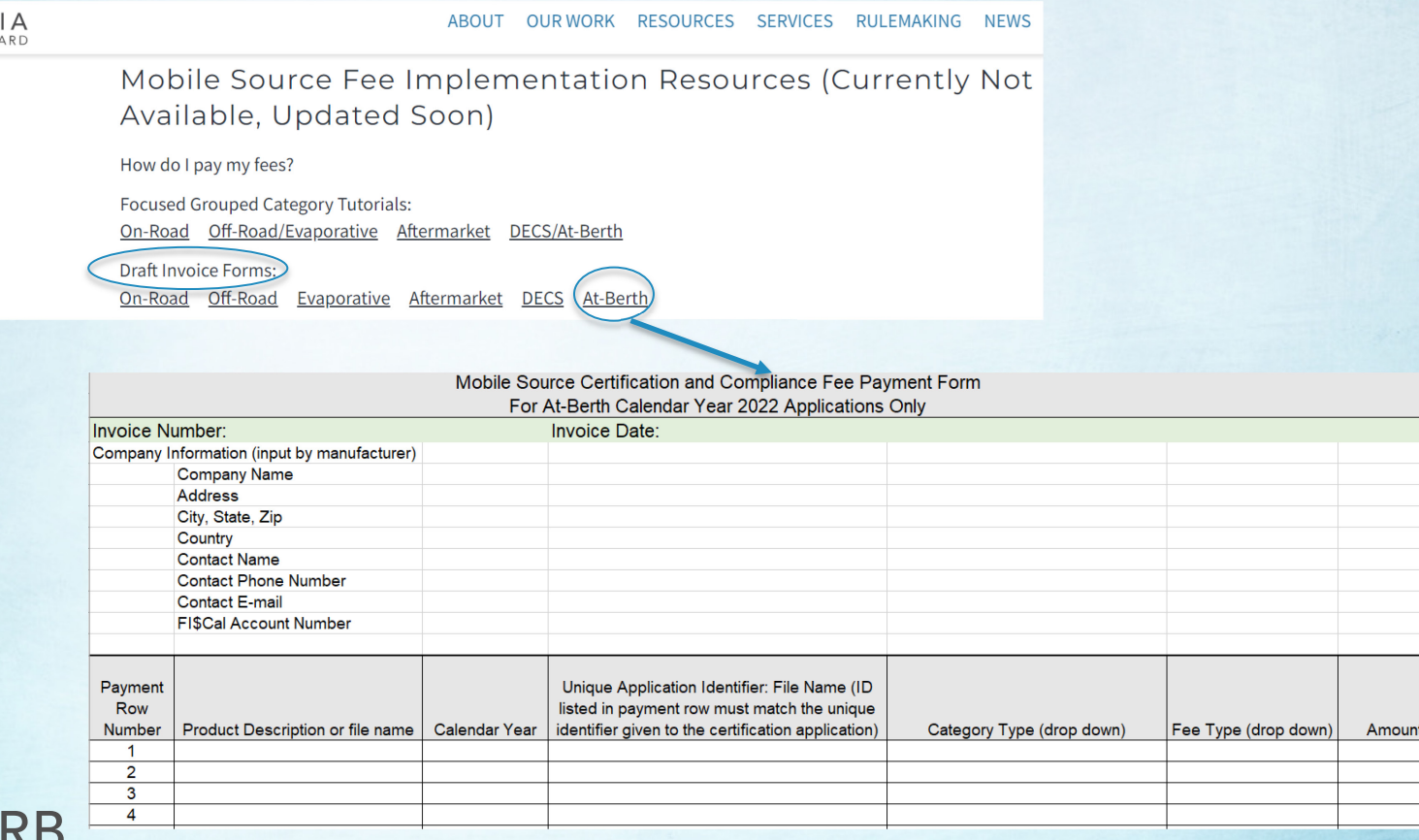

# Creating Draft Invoice Form

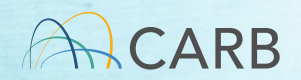

### Example Draft Invoice

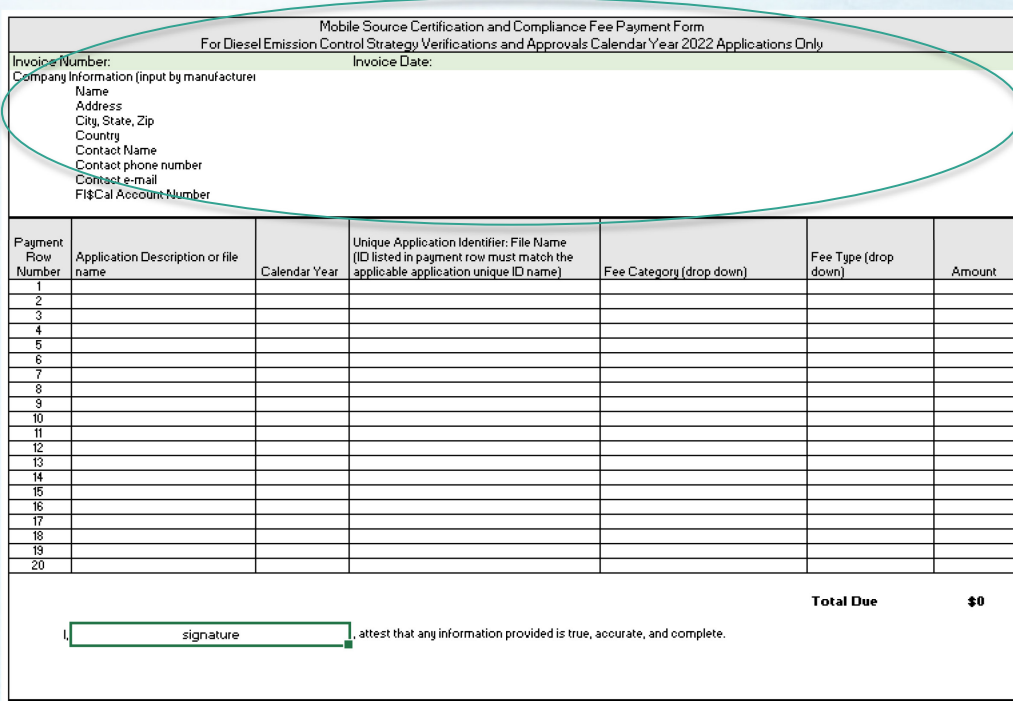

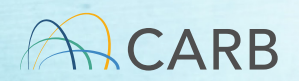

# Company Information

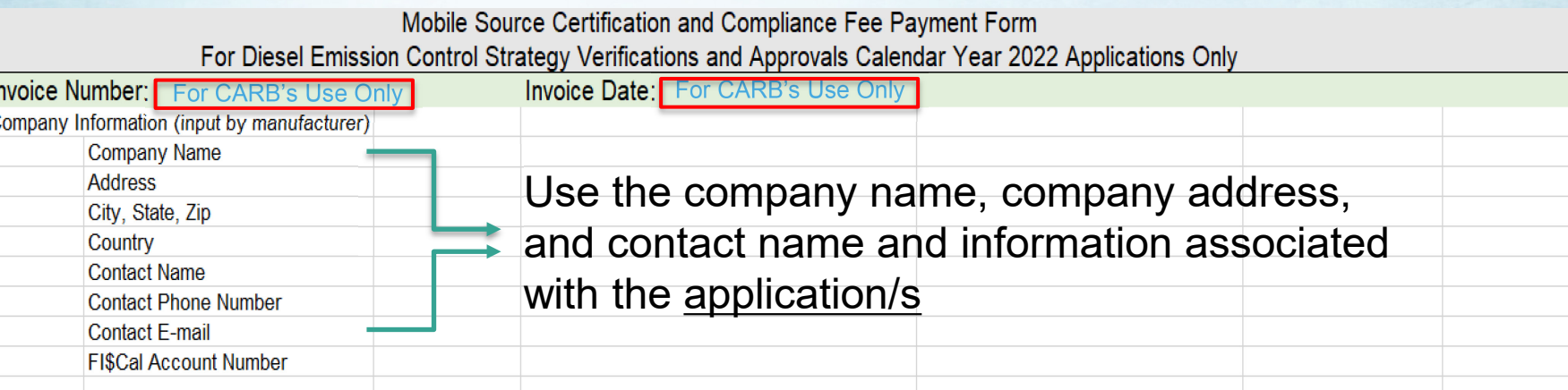

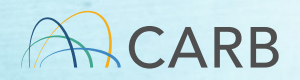

# Company Information

Mobile Source Certification and Compliance Fee Payment Form

For Diesel Emission Control Strategy Verifications and Approvals Calendar Year 2022 Applications Only

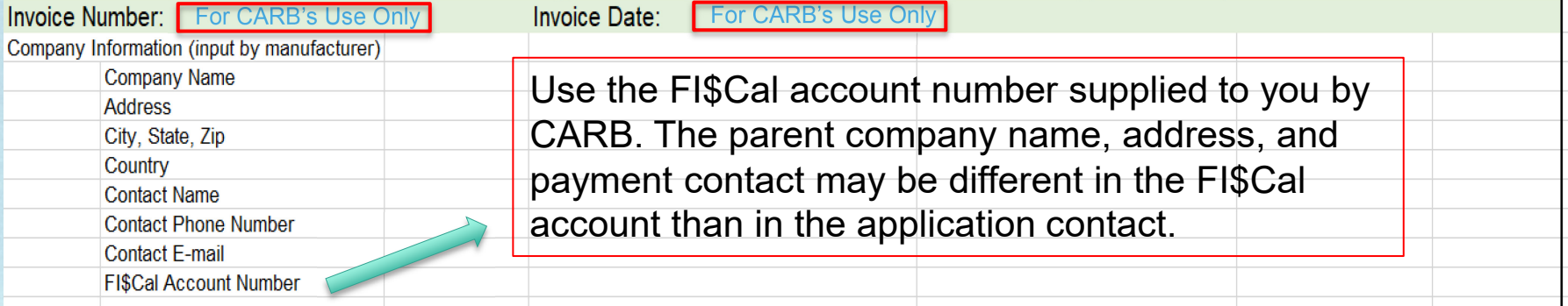

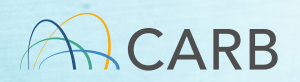

# Application Information

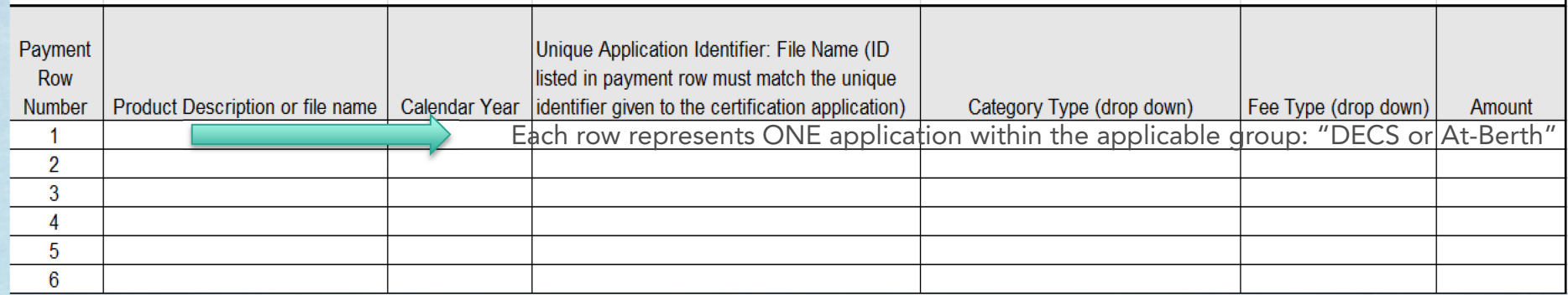

• Each row represents an application on which a payment is required. If no payment is required, no invoice should be filled out by applicants.

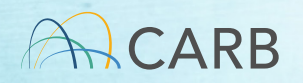

#### Application Information

Diesel emission control strategy – other than locomotive

• For the "Diesel emission control strategy – other than locomotive" category, no fees are required on an entity holding and identified in a valid Executive Order or conditional verification for a diesel emission control strategy for verification activities related to the product directly covered by an Executive Order or conditional verification that was issued prior to April 1, 2022. [Title 13, California Code of Regulations, Section 2912]

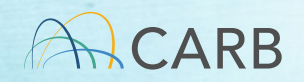

#### Application Information

Diesel emission control strategy – other than locomotive

- An example of a situation where NO FEES APPLY:
	- $\checkmark$  A company holds and is identified in a valid Executive Order for a diesel emission control strategy issued prior to April 1, 2022
		- $\checkmark$  That company submits an application for verification activities related to the exact product directly covered by that Executive Order
		- $\checkmark$  The submittal is an in-use compliance emissions testing plan for said product meeting all of the aforementioned requirements
- An example of a situation where FEES ARE REQUIRED:
	- $\checkmark$  A company holds and is identified in a valid Executive Order for a diesel emission control strategy issued prior to April 1, 2022

 $\checkmark$  The company submits an application for verification of a different product

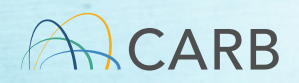

#### Application Information Product Description/Calendar Year

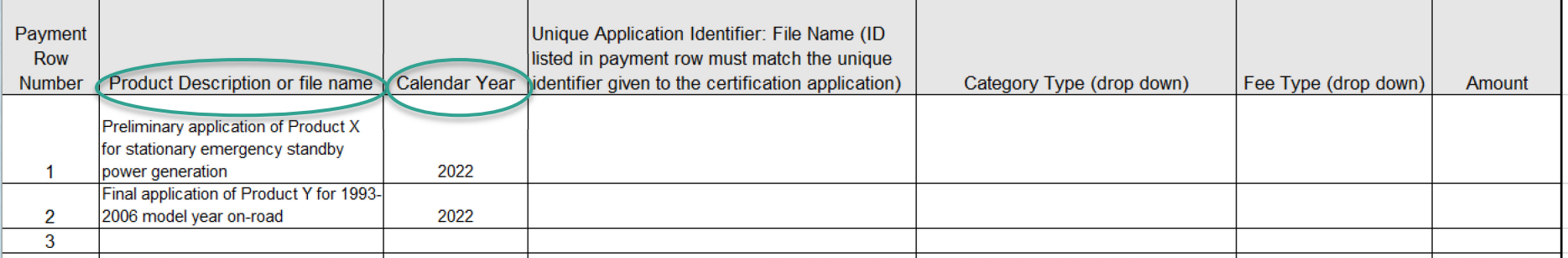

#### Product Description or File name:

DECS (other than locomotive) application + product name + DECS category

Example 1: Preliminary application of Product X for stationary emergency standby power generation

Example 2: Final application of Product Y for 1993-2006 model year on-road

#### Calendar Year:

Provide the year in which the application is submitted, such as 2022

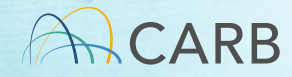

#### Application Information Product Description/Calendar Year

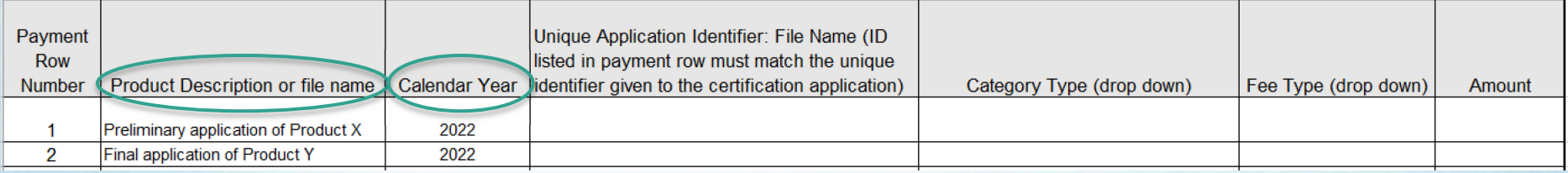

#### Product Description or File name:

#### DECS (locomotive) application + product name

Example 1: Preliminary application of Product X

Example 2: Final application of Product Y

Calendar Year:

Provide the year in which the application is submitted, such as 2022

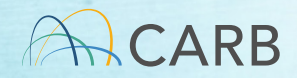

#### Application Information Product Description/Calendar Year

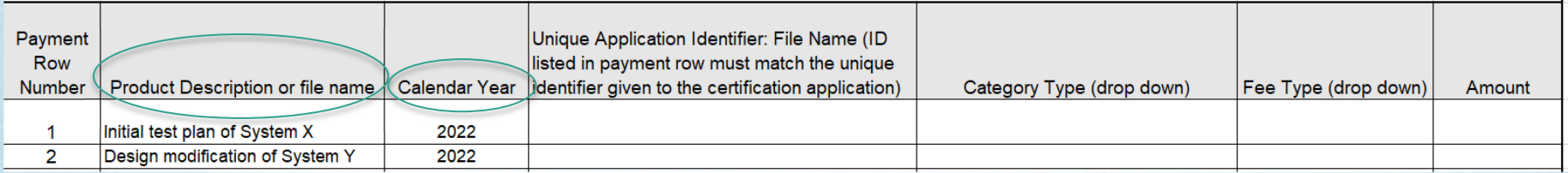

Product Description or File name:

At-Berth application category + system name

Example 1: Initial test plan of System X

Example 2: Design modification of System Y

Calendar Year:

Provide the year in which the application is submitted, such as 2022

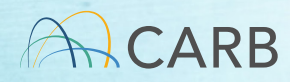

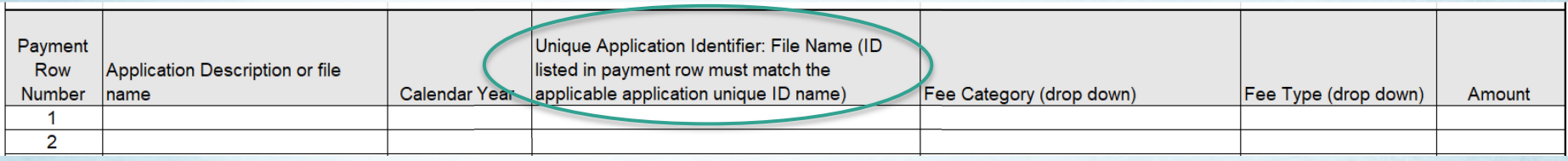

- Unique Application Identifier is explained on the next slide
- Manufacturers who already hold DECS verifications or At-Berth EOs have already been assigned a 3-letter "Manufacturer Code" to identify their company. This code is used in the Unique Application Identifier. If you have not been assigned a code, please contact milad.pirhadi@arb.ca.gov to obtain a 3-letter code to identify your company.

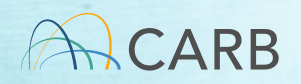

#### DECS – other than locomotive: DE-CAT-Y-MAN-000-X

Where:

- DE = Executive Order series group under title 13, CCR, Sections 2700-2711 for DECS
- CAT = Category, which would be:

ONR = On-Road OFF = Off-Road APU = Auxiliary Power Unit STA = Stationary RTG = Rubber Tired Gantry Crane TRU = Transport Refrigeration Unit MAR = Harbor craft marine

- Y = Calendar year code of year submitted (e.g., for 2022, Y=N consistent with engine family lettering)
- MAN = Manufacturer code (e.g., ABC = Alphabet, Inc.)
- 000 = Ordinal application/submittal received from that manufacturer in the calendar year (e.g., 004 = 4th application/submittal received in 2022)
- X = Extension, which is 0 if it is a new application (e.g., DE-ONR-N-ABC-004-0), or the existing EO number if it is a modification or other submittal regarding an existing verification (e.g., DE-ONR-N-ABC-004-09- 014), where 09-014 is the existing EO number)

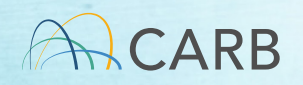

#### DECS – locomotive:

#### LO-000-Y-MAN-000-X

LO = Identifier for DECS locomotive as DECS locomotive are not covered by any executive orders.

000 = Three zeros, constant for all DECS locomotive applications

Y = Calendar year code of year submitted (e.g., for 2022, Y=N consistent with engine family lettering) MAN = Manufacturer code (e.g., ABC = Alphabet, Inc.)

 $000$  = Ordinal application/submittal received from that manufacturer in the calendar year (e.g.,  $004 = 4$ th application/submittal received in 2022)

 $X$  = Extension, which should be always 0 because only new verification applications of DECS locomotive are subject to the fee payments. Applications for modification of an existing verification in the DECS locomotive category are not subject to any fees; therefore, no invoice should be filled out for such applications.

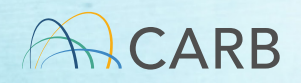

#### At-Berth: AB-000-Y-MAN-000-X

Where:

- AB = Executive Order series group under title 17, CCR, Section 93130.5 for At-Berth Regulation 000 = Three zeros, constant for all At Berth alternative control technology applications  $Y =$  Calendar year code of year submitted (e.g., for 2022,  $Y = N$  consistent with engine family lettering) MAN = Manufacturer code (e.g., ABC = Alphabet, Inc.)  $000$  = Ordinal application/submittal received from that manufacturer in the calendar year (e.g.,  $004 = 4$ th application/submittal received in 2022)
- $X$  = Extension, which is 0 if it is a new application (e.g., AB-000-N-ABC-002-0), or the existing EO number if it is a modification or other submittal regarding an existing EO (e.g., AB-000-N-ABC-002-14-02), where 14-02 is the existing EO number)

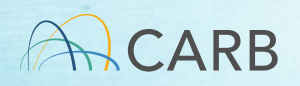

### Questions?

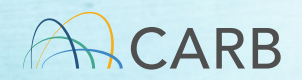

### Application Information DECS Category Types

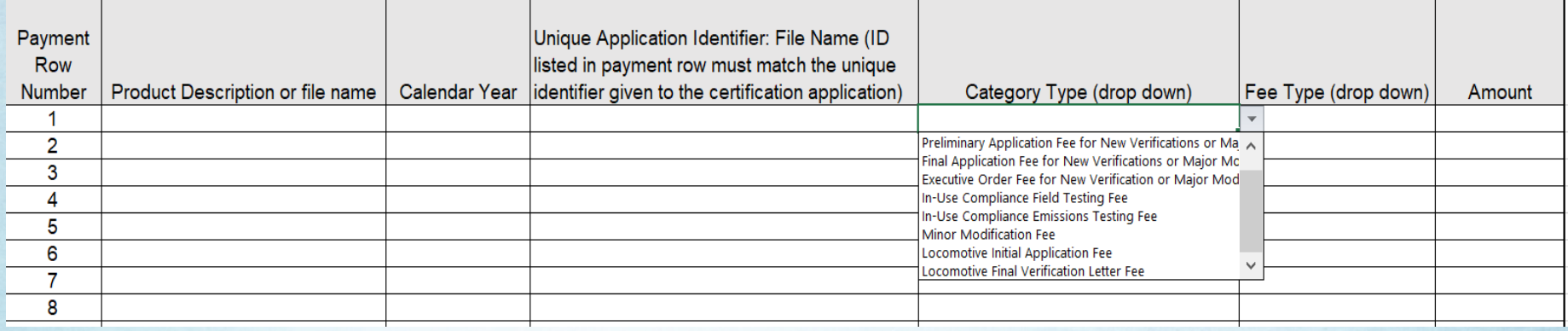

#### Category Type (Drop Down menu):

The DECS category has multiple category types based on the application process and implementation.

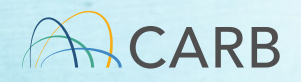

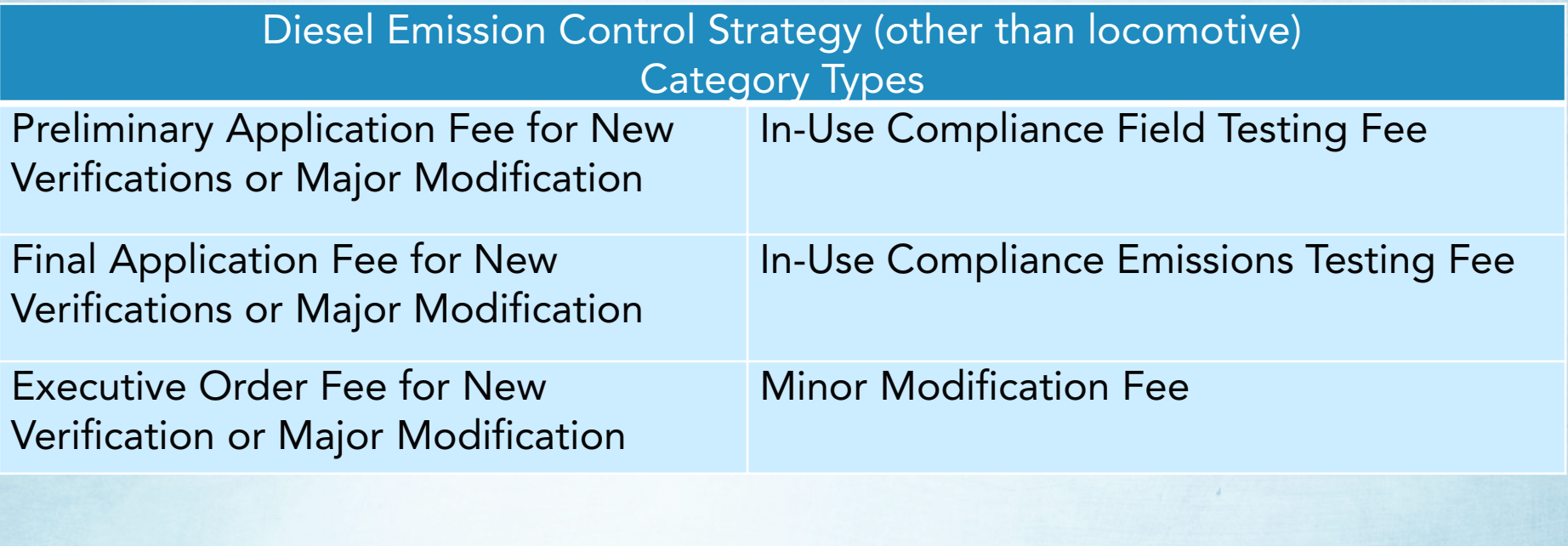

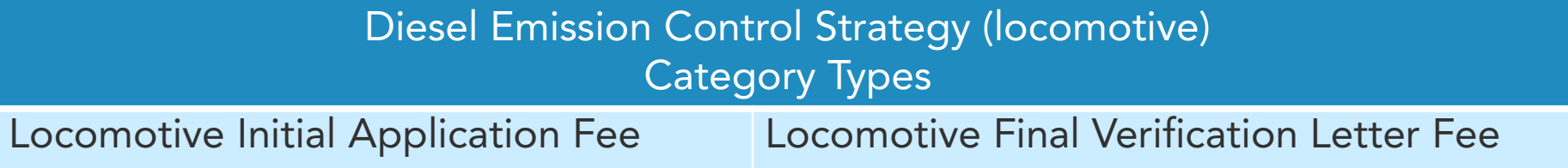

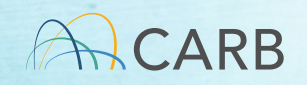

#### Application Information Category Type

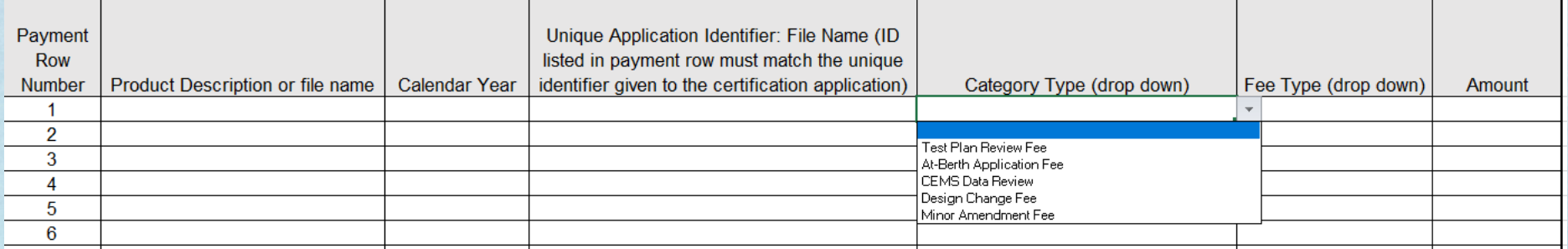

#### Category Type (Drop Down menu):

The At-Berth category has multiple category types based on the application process and implementation.

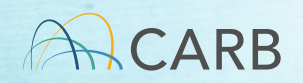

#### At-Berth Category Types

Test Plan Review Fee

At-Berth Application Fee

CEMS Data Review

Design Change Fee

Minor Amendment Fee

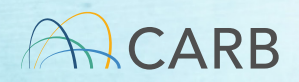

### Questions?

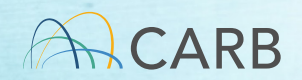

# Application Information Fee Types

All DECS and At-Berth fee category types have two fee types:

- $\sqrt{B}$ ase
- $\checkmark$  Small Business

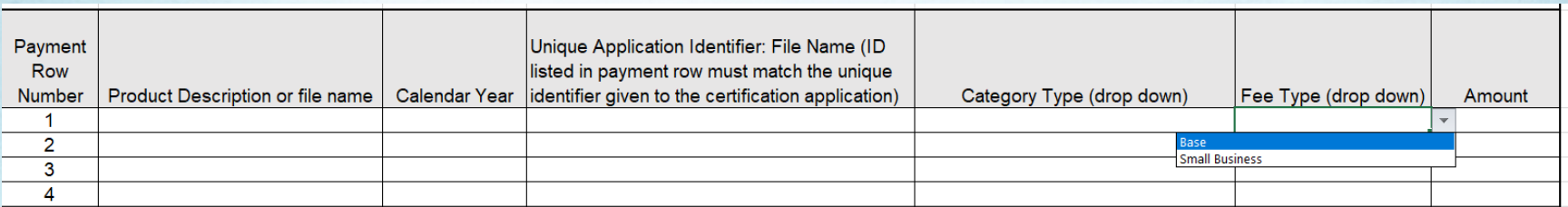

#### Fee Type (Drop Down menu):

Delays in processing your application will occur if your application does not qualify for the fee type. Base type fee is standard for most applications.

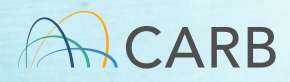

#### Fee Type Small Business

- Defined in California Government Code section 11346.3, subdivision (b)(4)(B) and Title 13, California Code of Regulations, section 2901:
	- $\checkmark$  Must be independently owned and operated; and
	- $\checkmark$  Must have 100 or fewer employees
- Companies claiming the small business fee must sign an attestation to being a small business.
- CARB may request proof that a company meets all of the requirements of a small business

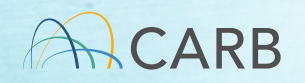

### Invoice Information

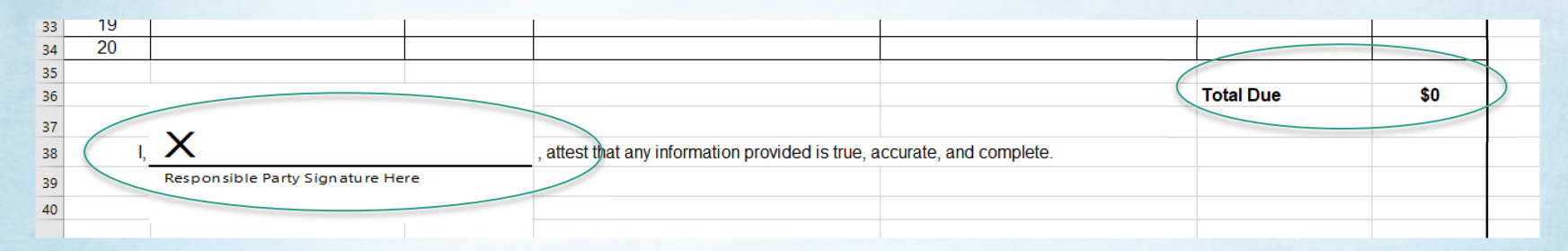

Total Due: If you have one or multiple applications on the form, your total to be paid is located in the lower right-hand corner of the form on the same line as "**Total Due**". This is the amount to be paid at the time of payment associated with this invoice.

Attestation: Each invoice must be signed by the responsible party that all information provided is true, accurate, and complete. Double click at "X" and sign with mouse or add official signature block.

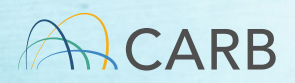

# Submit Draft Invoice to CARB

- Save draft Invoice for your records
- E-mail draft invoice to: MSCertFees@arb.ca.gov
- E-mail Title: "MSF New Invoice Request (DECS or AB)"
- In 1-2 business days, CARB staff will return your e-mail with a pdf of the Final invoice with the invoice number and date applied.
- DO NOT pay your fees until 5 days after receipt of your Final invoice

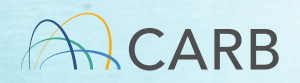

# Submit Draft Invoice to CARB

- E-mail: [MSCertFees@arb.ca.gov](mailto:MSCertFees@arb.ca.gov)
- E-mail Title: "MSF New Invoice Request (Group)" Diesel Emission Control Strategy (DECS)  $\checkmark$  At-Berth Alternative Controls (AB)
- E-mail each draft invoice form separately (in a SEPARATE e-mail to CARB)

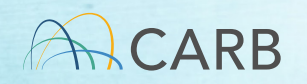

#### Do not make payment (Step 3) until 5 business days after receipt of **Final Invoice to allow for** processing.

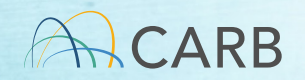

### Questions?

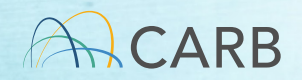

# Step 3: Payment Process Mobile Source Certification and Compliance Fees

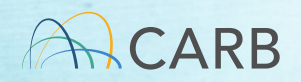

#### Go to: ww2.arb.ca.gov/payments to make a payment

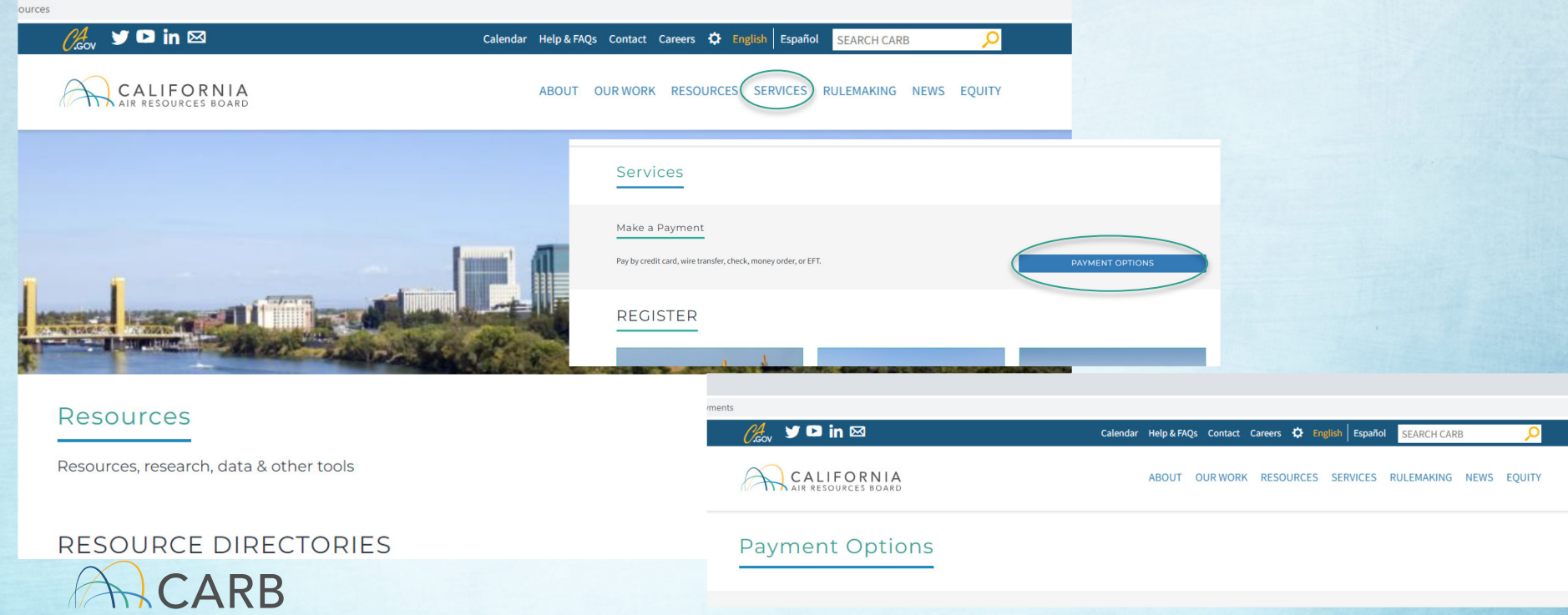

## Required for Payment

- Final Invoice Number
- Total Payment on Final Invoice
- Payment method: Credit card, Check, Wire Transfer

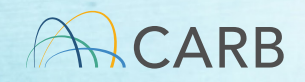

# CARB Payment Options

Website: https://ww2.arb.ca.gov/payments

- Credit Card: First Data, the processing vendor, charges <sup>a</sup> *convenience fee of 2.99% of the transaction amount*. CARB does not receive revenue from this service fee. (3-4 days for payment to clear)
- Check, Money Order or Cashier Check (3-7 business days for payment to clear)
- Wire Transfer or Electronic Funds Transfer (EFT/ACH) (3-5 business days for payment to clear)

*Include your invoice number on all payments and payment portal communications*

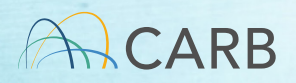

# After Payment

• When your payment is made and certification application is submitted, e-mail your certification staff with payment date and invoice number

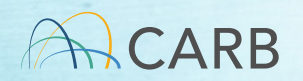

#### Staff Contacts

- Locomotive, stationary, marine, TRUs, and RTG Crane DECS:
- Milad Pirhadi, Freight Approvals Section [\(milad.pirhadi@arb.ca.gov\)](mailto:joe.calavita@arb.ca.gov)
- On-road, off-road, and APU DECS:
- Mark Schuy, Aftermarket Diesel and Off-Road Section [\(mschuy@arb.ca.gov\)](mailto:mschuy@arb.ca.gov)
- At-Berth:
- Nicholas Storelli, Marine Strategies Section ([nicholas.storelli@arb.ca.gov\)](mailto:nicholas.storelli@arb.ca.gov)

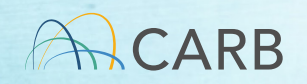

# Step 4: Submittal of Final Invoice with Application/s Mobile Source Certification and Compliance Fees

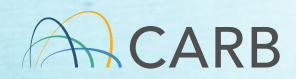

### Step 4: Submission of Final Invoice with Application/s

- Final Invoice with Application/s shall be submitted to the following email addresses:
- DECS (all categories):

[VDECS.submission@arb.ca.gov](mailto:VDECS.submission@arb.ca.gov)

• At-Berth:

Angela Csondes, Manager, Marine Strategies Section Angela.csondes@arb.ca.gov

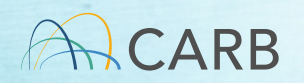

# For more information

- Contact your assigned verification staff
- Go to our website: ww2.arb.ca.gov/mobile-source-certification-and-

[compliance-fee-regulation-meetings-workshops](https://ww2.arb.ca.gov/mobile-source-certification-and-compliance-fee-regulation-meetings-workshops)

• E-mail [MSCertFees@arb.ca.gov](mailto:MSCertFees@arb.ca.gov)

 $\checkmark$  Include in your e-mail header the nature of your inquiry and your category type (DECS or AB) in parenthesis.

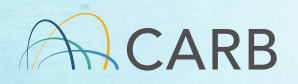

### Questions?

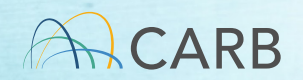

### After Payment Processes

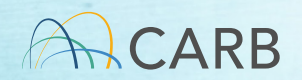

#### What happens if I select the wrong fee type?

- 30-day review: application does match fee type selected
	- Application processing ceases until fee invoice/underpayment payment are corrected

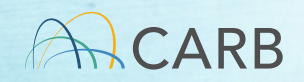

# Underpayment

- Timing:
	- 30 days after payment/application submittal  $\checkmark$  Incomplete Application Letter
- Invoice Modification Process
	- $\checkmark$  Corrected payment difference of paid and corrected fee type cost
	- $\checkmark$  Separate invoicing process

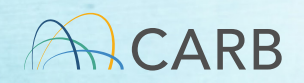

# Webpage

certification-and-compliance-fee-regulation-meetings-workshops?utm\_medium=email&utm\_source=govdelivery

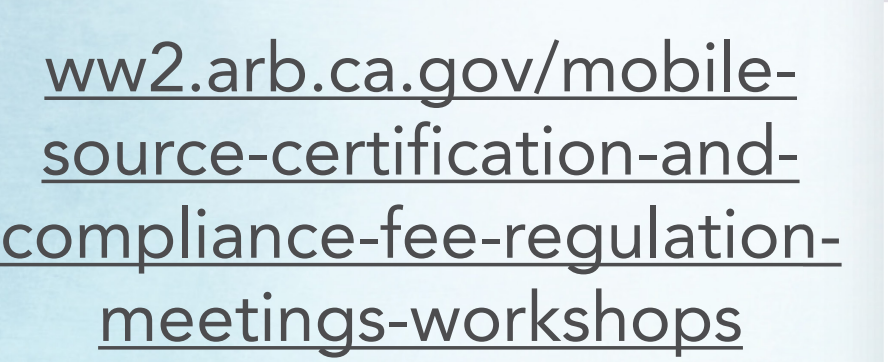

Mobile Source Certification and Compliance Fee Regulation: Meetings & Workshops

#### CONTACT Email helpline@arb.ca.gov

 $M$  yo in  $\boxtimes$ 

CALIFORNIA

The Mobile Source Certification and Compliance Fee regulatory effort was initiated in response to new regulatory authority. SB<br>854 (2018) allowed CARB to adopt a schedule of fees to cover all or a portion of the State Boar

Calendar Help & FAQs Contact Careers <a>
Calendar Help & FAQs Contact Careers <a>
Calendar Help & FAQs Contact Careers <a>
Calendar Help & FAQs Contact Careers <a>
Calendar Help & FAQs Contact Careers <a>
Calendar Help & F

ABOUT OUR WORK RESOURCES SERVICES RULEMAKING NEWS EQUITY

Phone (800) 242-4450

(2019) authorized CARB to adopt a schedule of fees to recover reasonable costs from on-road vehicles and engines, removing the fee cap in HS Code 43019 for existing on-road vehicle and engine fees. The Mobile Source Certification Fee Regulation was approved by the Board in April 2021 and will be implemented beginning April 1, 2022. The regulatory support documents for the Mobile Source Certification and Compliance Fee regulation are available on the Rulemaking Activity web page. This page summarizes the regulatory activity, outreach, and other activities for the implementation of the Mobile Source Certification and Compliance Fees. For past regulatory activity go here.

If you would like to participate in future meetings, or get future workgroup announcements, subscribe to the Mobile Source Certification and Compliance Fee Regulation Topic. For general questions on this regulation, interested parties may contact Kathleen Mead.

On April 1, 2022, new and modified mobile source certification and compliance fees (MS Fees) will be due upon submittal of the application for mobile source certification. Complete applications for MY 23 on-road and off-road engines/vehicles/equipment received prior to April 1, 2022, are not subject to the MS fees. Based on current practices, on-road and off-road applications will undergo initial staff review to verify they are complete. For those applications received by CARB before April 1, 2022 and deemed incomplete. MS fees will be required before further processing occurs. Determination of completeness should be done within 30 days of application submittal.

Mobile Source Fee Implementation Resources (Currently Not Available, Updated Soon)

How do I pay my fees?

**A lo** xii wii ali ab ab

**Focused Grouped Category Tutorials:** On-Road Off-Road/Evaporative Aftermarket DECS/At-Berth **Draft Invoice Forms:** On-Road Off-Road Evaporative Aftermarket DECS At-Berth

Mobile Source Fee Implementation Workshops

Implementation workshops will be held in March 2022. The March workshop/training will provide the manufacturers and fee payers with the invoice and payment protocols by which MS Fees can be submitted and processed. All manufacturers subject to MS Fees should attend the March 8<sup>th</sup> workshop in addition to the focused workgroup dedicated to their MS Fee certification category. Please attend or review the workshop materials before submitting invoices and paying fees to prevent delays in processing your payment and review of your application. More information will be available soon. To receive a notice for this effort, please subscribe to the Mobile Source Certification and Compliance Fee Regulation Topic.

#### **Current and Upcoming Meetings**

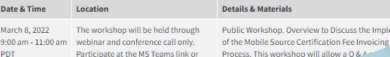

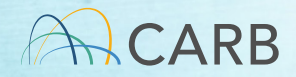

### Questions?

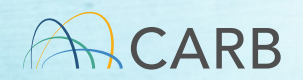